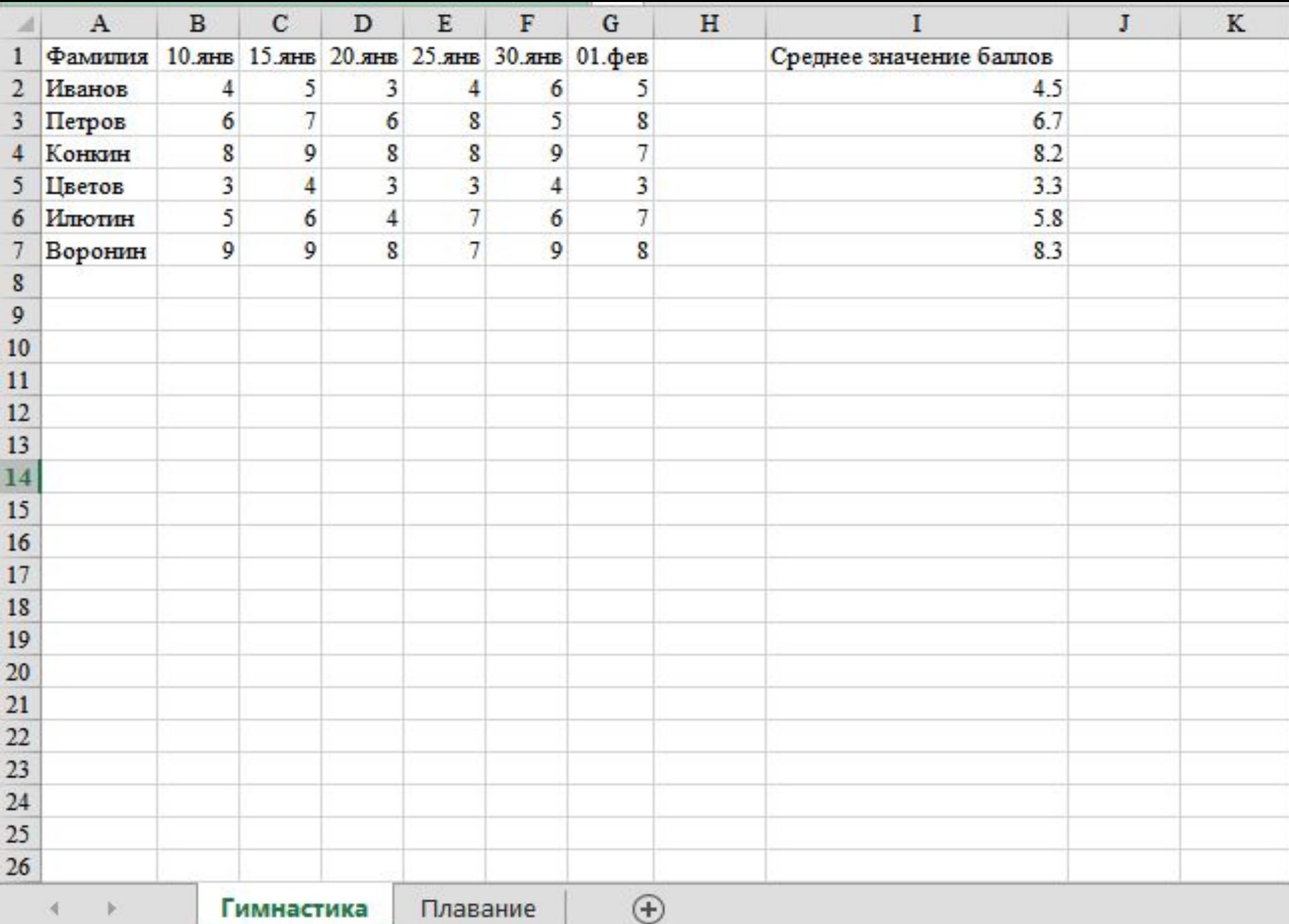

Скачать https://author24shop.ru/readyworks/laboratornaya\_rabota/informatika/798854/

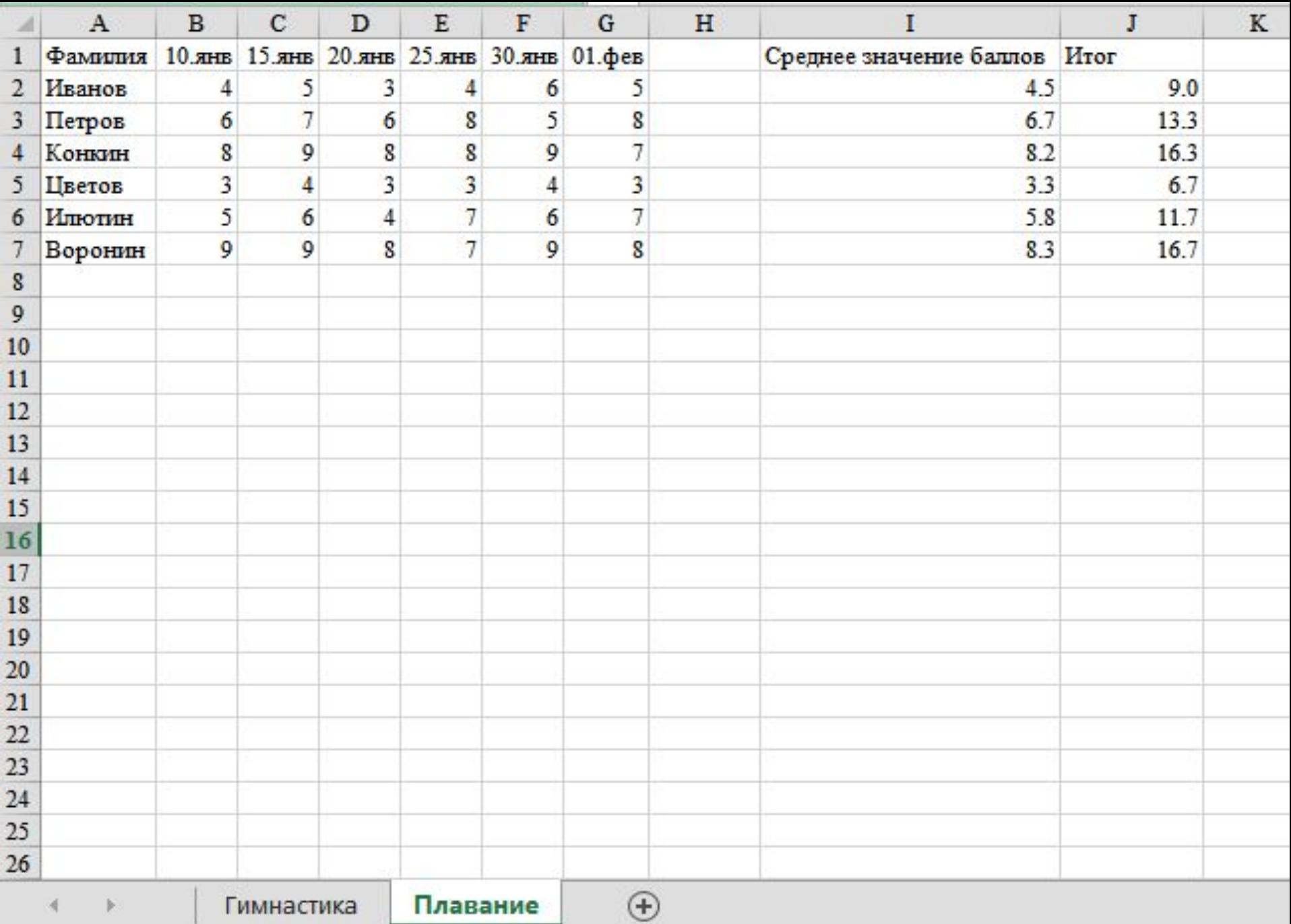

Скачать https://author24shop.ru/readyworks/laboratornaya\_rabota/informatika/798854/